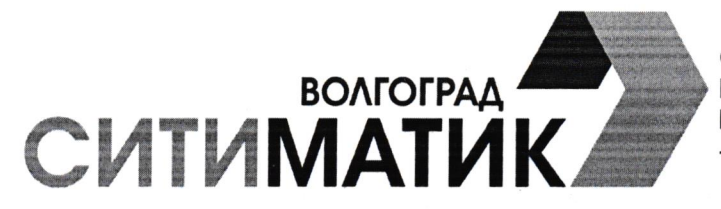

000 «Ситиматик - Волгоград» ИНН/КПП 3426013572/344401001 ОГРН 110345800033 Юридический (почтовый) адрес: 400066, г, Волгоград, ул. Новороссийская, д.5 +7 8442 23 23 23; +7 991 361 11 36 / info.vlg@citymatic.ru / www.34.citymatic.ru

Ha № t 0. 0 3. 2023 N₫

Главам администраций муниципальных районов и городских округов Волгоградской области (по списку рассылки)

000 кСитиматик-Волгоград) просит Вас оказать содействие и разместить на официальном сайте администрации, социальных сетях, а таюке в печатных изданиях информацию следующего содержания:

**Заголовок:** Для удобства потребителей партнер «Ситиматик-Волгоград» выпустил мобильно приложение «МОЙМРЦ34»

## Текст:

Партнер ООО «Ситиматик-Волгоград» - регионального оператора по обращению с твердыми коммунальными отходами (далее-ТКО) на территории Волгоградской области - ООО «Межрегиональный расчетный центр» выпустил мобильное приложение «МОЙМРЦ34».

Приложение доступно и для устройств на базе l0S и Апdгоid, и в виде установочного файла АРК,

Скачать приложение можно в Арр Stоrе и Google Play через строку поиска по названию или отсканировав QR-код,

QR-коды для скачивания приложения размещены внизу на главной странице информационног портала моймрц34,рф (приложение <МОЙМРЦ34) для устройств на Апdrоid, приложение «МОЙМРЦ34» для устройств IOS, APK для устройств Android)

Мобильное приложение представляет собой полноценный личный кабинет потребителя и дает вO3мOжнOсть:

- подписаться на электронный платежный документ;
- ознакомиться с историей начислений и платежей по услуге;
- скачать квитанции за прошлые периоды с момента открытия личного кабинета;
- написать обращение и подать заявление;
- оплатить услуry онлайн (доступно в обновленной версии приложения);
- получить справку об отсуrствии задолженности,

3начительное преимущество такого способа оплаты заключается в том, что денежные средства зачисляются на лицевой счет потребителя в режиме онлайн, без задержек.

Для регистрации в мобильном приложении «МОЙМРЦ34» необходимо указать адрес электронної почты и номер телефона, придумать пароль и дать согласие на обработку персональных данных, Далее необходимо перейти на указанную электронную почту и подтвердить учетную запись. Без подтверждения учетной записи регистрация не будет осуществлена

Для привязки лицевого счета к учетной записи необходимо ввести следующую информацию лицевой счет и ТOЛЬК0 фамилию потребителя, на которого зарегистрирован лицевой счет.

«Ситиматик-Волгоград» обращает внимание, что приложение доступно для потребителей услуг по обращению с ТКО, проживающих только на территории Волгоградской области, Жителям г. Волгограда, по-прежнему, доступен личный кабинет АО «ИВЦ ЖКХ и ТЭК: ivc34.ru).

Напомним, что с января 2023 года ООО «Межрегиональный расчетный центр» совместно с ПАО «Волгоградэнергосбыт» осуществляют реализацию сервисных функций по предоставлению заочного обслуживания потребителям услуги «Обращение с ТКО» по Волгоградской области

<sup>Н</sup>ачальник департамента по связям с общественностью

Cuy

А,С. Сергеева

Исп. Пешикова Алина Михайловна, тел. 8 (8442) 268267 доб.1 138